$\bigcirc$ 

# PCスキルアップと業務習得の可視化による自信獲得

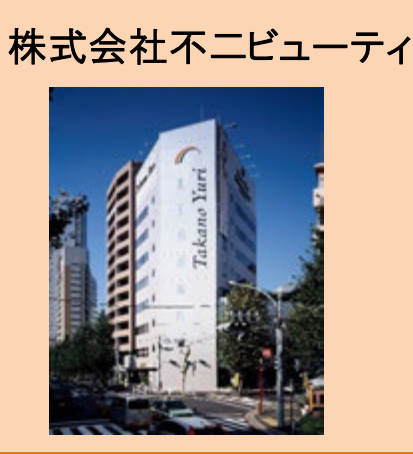

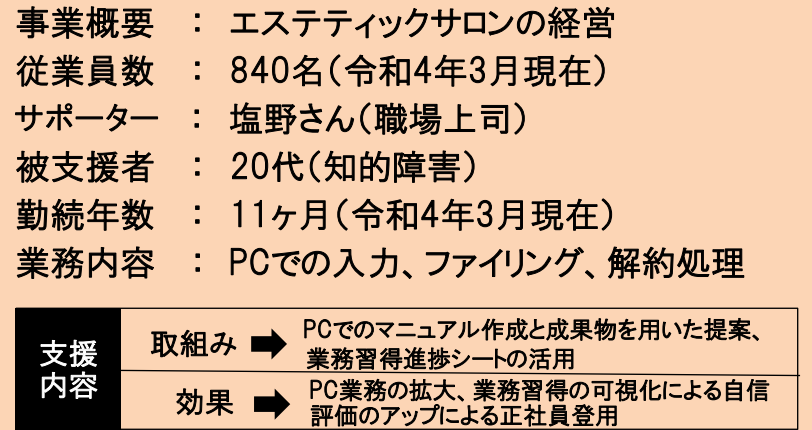

#### **知的障害の方への初めてのサポートに、 不安いっぱいでスタート**

株式会社不二ビューティは、たかの友梨ビューティク リニックのエステティックサロンを経営する企業で、14名 の障害のある社員が勤務しています。今回知的障害 のあるAさんの支援を担当することになったサポーター の塩野さんは、これまで精神障害のある方との関わり はありましたが、知的障害のある方は初めてでした。 塩野さんがどのように対応すればよいのか不安を抱い ていたところ、人事部よりサポーター事業を紹介され、 まずは養成講座へ参加することを決めました。養成講 座では、障害特性や対応方法などを学びましたが、 塩野さんは特に「障害のある社員が自らマニュアルを 作成している」という内容に驚き、現場に戻った後に 実践しようと考えました。

### **PCでのマニュアル作成によるスキルアップと 部内での業務獲得**

入社当時Aさんは消極的で、「自分は会社の役に 立っていないのではないか」という不安を抱いているよう に塩野さんは感じていました。そこで、まず塩野さんは Aさんと面談を行い、得意な作業を確認しました。す ると、AさんはPC作業を得意としていることがわかり、 塩野さんは講座受講の時から考えていたマニュアル作 成をPCで行うようAさんに依頼しました。PCでマニュア ルを作成してもらったことで、Aさんの業務理解、PCの スキルアップにつながり、さらにマニュアルを部内に共有 することでAさんのPCスキルを知ってもらうことができま した。

その結果、徐々に部内でのPC業務の依頼が増え始 め、Aさんが行ったPC業務の精度は予想以上に高く、 また予定より早く納品されることで部内の信頼を得て、 より多くの業務依頼が来るようになりました。

<仕事風景>

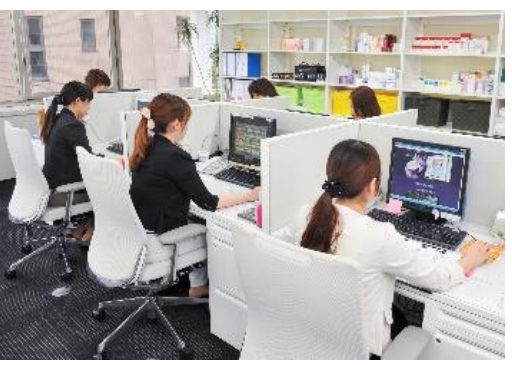

### **Aさんの成果物を用いた他部署への 具体的な提案により業務が拡大**

続いて塩野さんは、Aさんが作成した成果物を他部 署にサンプルとして見せながら、業務切り出しを提案し ました。はじめは半信半疑で依頼をしてきた人事部や 外商部も、AさんのPC作業のスピードと精度の高さに 驚き、「社内勉強会席次表」や「名札」の作成など様 々なPC業務の依頼が来るようになりました。このように 他部署からの成功事例により、Aさんの見えない課題 であった「役に立たない」という意識は「会社に貢献でき ている」という自信に変わり、モチベーションもアップしまし た。これはAさんが積極的になったきっかけでもあり、塩 野さんがAさんへの指導に手ごたえを感じた瞬間でもあ りました。

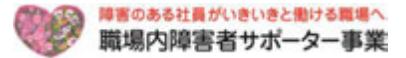

業務に対して積極的な姿勢を見せるようになったA さんは、苦手としていた複雑な業務も、専用のチェック 表をPCで作成することで克服し、自ら新たな業務を 担当するようになりました。

<サンプルとしたキャンセル処理申請書チェック表>

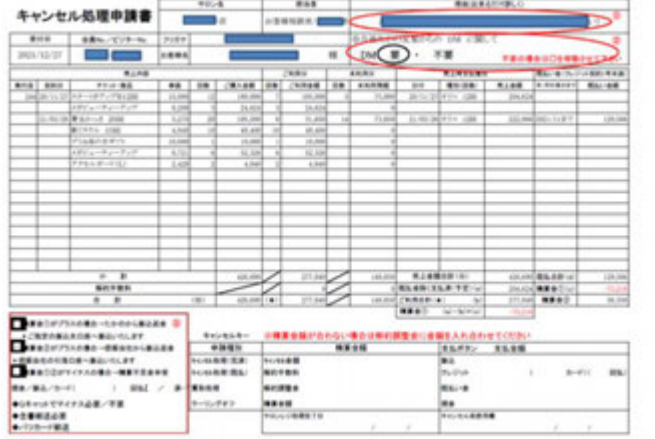

#### **「業務習得進捗管理シート」を活用したスキルアッ プの可視化により掴んだ自信とその結果**

塩野さんは、Aさんに次のステップに進んでもらうために はどうすればよいか支援員に相談したところ、「業務習得 進捗管理シート」を活用して「どんな業務」を「どこまで習 得儿て「何が身に付いたのか」を可視化することが有効 であるとアドバイスを受けました。早速塩野さんとAさんは 一緒に目標を考え、「業務習得進捗管理シート」を作 成しました。そして定期面談で業務習得状況を確認し、 2人でAさんの現在のスキルを可視化しました。

業務習得状況の可視化により、Aさんは一層自信を 深め、その自信は業務のスキルアップにつながり、他部署 からの業務が更に拡大しました。

#### **更なる成長を目指して「正社員」へ**

自信を持ち積極的になったAさんへの評価は高く、 その結果、Aさんの所属長に加え、業務依頼をされた 部署の所属長からの推薦もあり、Aさんは1年も経た ずに、見事「正社員」に登用されました。

正社員となった現在、コロナ禍で休みの社員が多く 人手が不足している中、Aさんは積極的かつ正確・ス ピーディに業務にあたっています。まさに、なくてはなら ない戦力として多くの社員の方に受け入れられ、大活 躍しています。

Aさんの活躍は、塩野さんにとっても誇らしく、とても 嬉しいことでした。塩野さんは、Aさんが今後もどんどん 新しいことに挑戦して、成長してくれると確信していま す。そのためにも講座で学んだ知識を確実に活かして、 Aさんをしっかりサポートしていきたいと考えています。

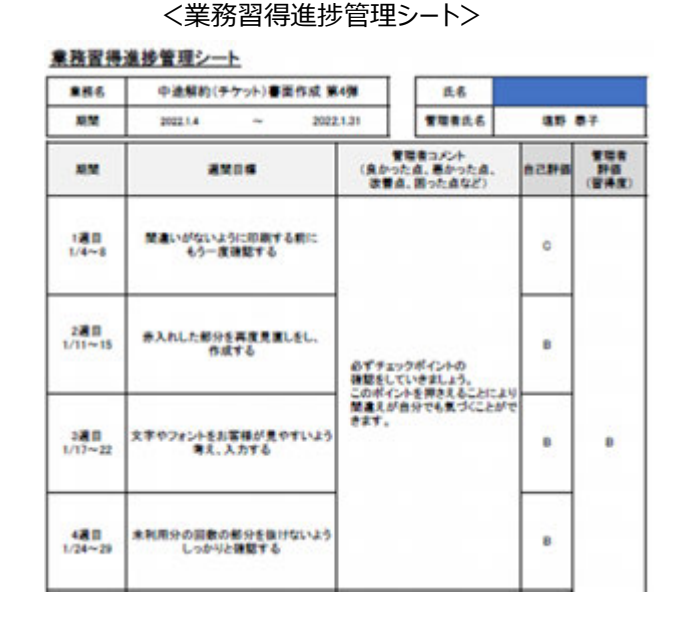

## **塩野さん 「更にAさんの能力を伸ばせるように支援していきます」**

初めて知的障害のある社員の支援担当となり、どの ような仕事を、どのように説明し、どこまで任せればよい のか不安でした。しかし養成講座で学んだ知識と、毎 月相談に乗ってくれるサポーター支援員からのアドバイ スや経験談・情報ツールの提供のおかげで、Aさんへ の配慮方法や、業務指示の什方、障害特性、コミュ ニケーションの取り方について理解できるようになりまし た。その結果、現在Aさんは「正社員」となり、立派な 戦力として活躍しています。

今後は今まで学んだ知識を活用して、Aさんの更な るスキルの向上や新しい能力の開発を目指してサポー トし、Aさんにはこれから採用する障害のある社員たち の先輩として目標となり、指導・育成も手伝ってもらえ るくらいに成長して欲しいと思います。

そのためには、これからも焦らずに、Aさんを信じて支 援することが大切であると考えています。正しく支援が できればずっと一緒に勤務ができると信じて、これからも 共に成長していこうと思います。